## SAP ABAP table J\_3R\_OS3\_CONTROL {OS3 Control Structure}

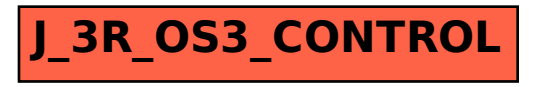